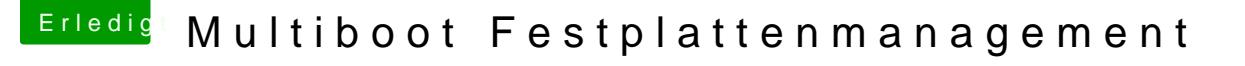

Beitrag von vw440 vom 4. Oktober 2019, 10:57

## [Zitat von CMM](https://www.hackintosh-forum.de/forum/thread/44244-multiboot-festplattenmanagement/?postID=528820#post528820)Chris

Auf getrennten Festplatten stimmt das nicht. Und selbst wenn mal was pa einfach zu beheben.

Ich habe MacOs und Windoof auf zwei getrennten SSD's und nach dem let startet mein Hacki nicht mehr mit Clover, sondern direkt mit windows.....io immer direkt f8 drücken um dann die Hackintosh SSD zu wählen.....geht a nicht so schön....